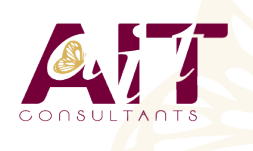

(ග්

**SARL ONEO**  1025 rue Henri Becquerel Parc Club du Millénaire, Bât. 27 34000 MONTPELLIER **N° organisme : 91 34 0570434**

**Nous contacter : 04 67 13 45 45 www.ait.fr contact@ait.fr**

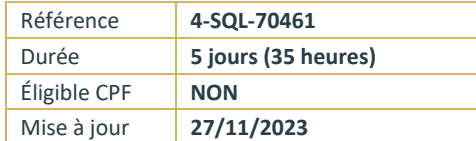

# **SQL Server - Requêtes SQL et Transact SQL**

## **OBJECTIFS PÉDAGOGIQUES**

- Apprendre à effectuer des requêtes de base
- Savoir utiliser des requêtes pour grouper et agréger des données
- Savoir requêter des données issues de plusieurs tables
- Apprendre à utiliser les objets de programmation pour récupérer des données

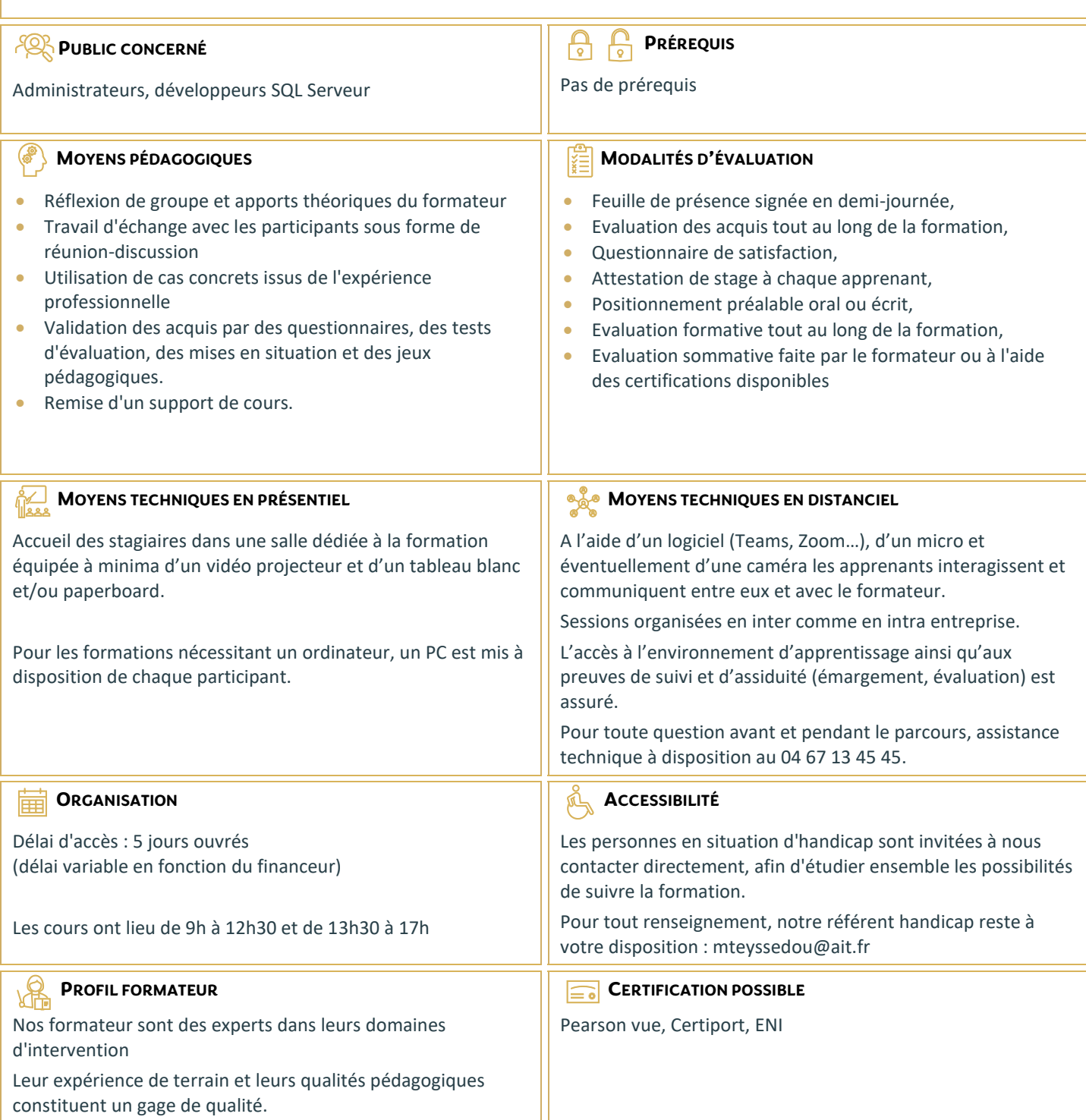

## **SQL Server - Requêtes SQL et Transact SQL**

## **INTRODUCTION À MICROSOFT SQL SERVER**

- □ Architecture de SQL Server
- $\Box$  Les outils de SQL Server
- □ Les bases de données sous SQL Server

## **INTRODUCTION À TRANSACT-SQL**

- $\Box$  Introduction à Transact-SQL
- $\Box$  Comprendre les ensembles
- Comprendre les prédicats logiques
- $\Box$  Comprendre l'ordre logique des opérations dans une instruction SELECT

## **ÉCRITURE DE REQUÊTES SELECT**

- $\Box$  Écriture d'instructions SELECT simple
- $\Box$  Éliminer les doublons avec DISTINCT
- Utilisation d'alias de colonnes et de tables
- $\Box$  Écriture d'instructions CASE simple

## **INTERROGER PLUSIEURS TABLES**

- $\Box$  Comprendre les jointures
- $\Box$  Écrire des requêtes avec une jointure interne
- $\Box$  Écrire des requêtes avec une jointure externe
- $\Box$  Écrire des requêtes avec auto-jointure ou jointure croisée

## **TRI ET FILTRAGE DES DONNÉES**

- $\Box$  Trier les données
- Filtrer les données
- Filtrer avec les options TOP et OFFSET-FETCH
- $\Box$  Travailler avec les valeurs inconnues

#### **TYPES DE DONNÉES SOUS SQL SERVER 2012/2014**

- $\Box$  Introductions aux types de données
- $\Box$  Données de type chaînes de caractères
- $\Box$  Données de type dates et heures

## **UTILISER LES FONCTIONS INTÉGRÉES**

- $\Box$  Écrire des requêtes avec des fonctions intégrées
- $\Box$  Utilisation des fonctions de conversion
- $\Box$  Utilisation des fonctions logiques
- $\Box$  Utilisation des fonctions de test de valeurs NULL

## **REGROUPEMENT ET AGRÉGATION DE DONNÉES**

- $\Box$  Utilisation des fonctions d'agrégation
- $\Box$  Utilisation de la clause GROUP BY
- $\Box$  Filtrage de groupes avec la clause HAVING

#### **UTILISATION DE SOUS-REQUÊTES**

- $\Box$  Écriture de sous-requêtes simples
- $\Box$  Écriture de sous-requêtes corrélées
- $\Box$  Utilisation du prédicat EXISTS avec les sous-requêtes

## **UTILISATION D'EXPRESSION DE TABLE**

- $\Box$  Utiliser les vues
- $\Box$  Utiliser les expressions de table

## **UTILISATION DES OPÉRATEURS**

- $\Box$  Les opérateurs UNION et UNION ALL
- □ Les opérateurs APPLY et OUTER APPLY
- $\Box$  Les opérateurs APPLY, tables dérivées et fonctions
- □ Les opérateurs EXCEPT et INTERSECT

## **UTILISATION DE FONCTIONS DE CLASSEMENT, DE DÉCALAGE ET D'AGRÉGATION**

- $\Box$  Utiliser des fonctions T-SQL telles que ROW\_NUMBER, RANK, DENSE\_RANK, LAG, LEAD, FIRST\_VALUE et LAST\_VALUE
- $\Box$  Réaliser des calculs sur des ensembles de lignes (fenêtre)

## **PIVOT ET REGROUPEMENTS**

- □ Utiliser les opérateurs PIVOT
- Utiliser des clauses GROUPING SETS
- □ Utiliser des clauses GROUP BY ROLLUP
- □ Utiliser des clauses GROUP BY CUBE

#### **REQUÊTES SUR LES MÉTADONNÉES SQL SERVER**

- $\Box$  Requêtes sur les vues du catalogue système
- $\Box$  Requête sur les fonctions systèmes
- $\Box$  Requêtes sur les vues dynamiques de gestion

## **EXÉCUTER DES PROCÉDURES STOCKÉES**

- $\Box$  Utiliser EXECUTE pour appeler des procédures stockées
- $\Box$  Paramètres pour procédures stockées
- Renvoi de résultats d'une procédure stockée à l'aide de OUTPUT
- E Exécuter les procédures stockées systèmes

## **PROGRAMMATION AVEC T-SQL**

- $\Box$  Concepts et objets de programmation de T-SQL
- $\Box$  Les lots, variables, éléments de contrôles de flux
- $\Box$  Créer et exécuter des instructions SQL dynamiques
- Utiliser les synonymes

#### **IMPLÉMENTATION DE LA GESTION D'ERREUR**

- $\Box$  L'utilisation de gestionnaires d'erreur dans un code T-SQL
- $\Box$  Différence entre erreurs de compilation et erreurs d'exécution
- $\Box$  Contrôler les erreurs à l'aide de blocs TRY/CATCH
- L'utilisation des fonctions d'erreur
- □ L'instruction THROW

#### **IMPLÉMENTER LES TRANSACTIONS**

- $\Box$  La gestion des transactions dans SQL Server
- $\Box$  Vue d'ensemble des propriétés de transactions
- Les commandes BEGIN, COMMIT et ROLLBACK

#### **AMÉLIORER LES PERFORMANCES DES REQUÊTES**

- $\Box$  Visualisation des plans d'exécution de requêtes
- $\Box$  Utiliser SET STATISTICS
- $\Box$  Visualiser l'utilisation des index